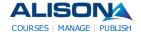

< >

Search!

My Account (Logout)Mv Progress

→ My Groups → My Tests → Find Courses→ Subjects

Store→ Contact

My Certificates (12)My Account Yann GEFFROTIN

**₩** Help

→ Subjects → Forum → Contac

#### AdChoices ▷

#### Apprenez et Tradez Forex

Tradez Sur Le Forex Sans Commission Debutez une Demo Avec €100000 www.Markets.com/FR

#### Free Forex Demo Account

Free simulated trading account. Real-time FX data and charting. www.bestdirect.com

#### AWeber Email Marketing

Send Emails & Autoresponders with Confidence. 12+ Yrs. Exp. \$1 Trial! www.AWeber.com

#### <u>elearning et</u> <u>serious game</u>

votre partenaire e-learning et serious game sur mesure et étagère www.qoveo.com

#### **Qatar Foundation**

We support elite institutions offering a full range of programs www.qf.org.qa

#### AdChoices ▷

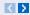

#### **Education PhD**

Earn Your Education PhD Online. Request for Information! WaldenU.edu/Education

## Become an eBook Reseller

Setup a Custom eBook Store Now & Start Reselling eBooks Today! www.PayLoadz.com/Resell-

#### RAPS Online University

The standard in learning for regulatory professionals www.raps.org/onlineu

#### Seeking EU Distributors

Bob Pike creates brilliant trainers Join our global distributor network www.BobPikeGroup.com

#### Master in Finance + CFA

Swiss business school BSL offers a Master's integrated with CFA! www.bsl-lausanne.ch

#### Become a professional trader!!

Receive your forex trader pro guide today!!

#### New clients are also entitled to the following:

- A Free 1-On-1 Training Session

- Up to 25% bonus on your first deposit

- \$50,000 Practice Account

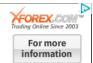

#### Diploma in Social Media Marketing Checklist

#### **Diploma in Social Media Marketing**

#### **Progress Indicator**

Name: Yann GEFFROTIN
Progress: 100.00% 0% 100%

Total Time: 01:08:04

Points: 40 Last Access: 2011-07-14 14:37:42 Certified: Yes (Claim your Certificate)

The table below shows your progress in details, it also show you what topic/modules you failed or did not study. Click on the module link where you want to complete or re-attempt.

#### **Detailed Course Completion Report**

#### Diploma-in-Internet-Marketing: Module 1: Introduction to Web sites

First access: Thursday, 14 July 2011, 03:07 PM (37 m 35 secs)
Last access: Thursday, 14 July 2011, 03:07 PM (37 m 27 secs)

#### Report:

- O Week 1: Introduction to Web sites
- O Week 1: Introduction to Web sites
  - Day 1 Education, understanding and implementation
    - Status: completed
    - Total Time: 00:00:22 ■ ✓ Day 2 Image and file sizes explained
    - Status: completedTotal Time: 00:00:24
    - ✓ Day 3 How to resize images correctly Part 1
    - Status: completed
      - Total Time: 00:00:24
    - ✓ Day 3 How to resize images correctly Part 2
    - Status: completed
      - Total Time: 00:00:24
    - ✓ Day 4 How Web sites work
    - Status: completed
      - Total Time: 00:00:24
    - ✓ Day 5 Downloading files for the Web site

■ Status: completed ■ Total Time: 00:00:17

#### Diploma-in-Internet-Marketing: Module 2: Introduction to autoresponders and eBooks

First access: Thursday, 14 July 2011, 03:08 PM (36 m 53 secs)
Last access: Thursday, 14 July 2011, 03:08 PM (36 m 40 secs)

#### Report:

• Week 2: Introduction to autoresponders and eBooks

- Week 2: Introduction to autoresponders and eBooks
  - ■ ✓ Day 6 Adding more Web pages
    - Status: completedTotal Time: 00:00:20
    - ✓ Day 7 Introduction to autoresponders
    - Status: completedTotal Time: 00:00:15
    - 🔍 🗹 Day 8 How to monetize your Web site
    - Status: completedTotal Time: 00:00:15
    - ✓ Day 9 Finding content for the free eBook
    - Status: completed
       Total Time: 00:00:18
       Day 10 Creating an eBook
    - Status: completedTotal Time: 00:00:26

#### Diploma-in-Internet-Marketing: Module 3: Using autoresponders to build a list

First access: Thursday, 14 July 2011, 03:09 PM (36 m 8 secs)

Last access: Thursday, 14 July 2011, 03:09 PM (35 m 49 secs)

#### Report:

- Week 3: Using autoresponders to build a list
- Week 3: Using autoresponders to build a list
  - Day 11 Understanding the purpose of your squeeze page
    - Status: completed
    - Total Time: 00:00:14 ■ ✓ Day 12 Using autoresponders
    - Status: completed
      - Total Time: 00:00:18
    - ✓ Day 13 Creating the confirmation email
    - Status: completed
      - Total Time: 00:00:24
    - lacksquare Day 14 Uploading the thank you and download pages
    - Status: completedTotal Time: 00:00:29
    - ✓ Day 15 Creating your first message in AWeber
    - Status: completed ■ Total Time: 00:00:17

#### Diploma-in-Internet-Marketing: Module 4: Affiliate marketing and increasing Web site traffic

First access: Thursday, 14 July 2011, 03:09 PM (35 m 25 secs)

Last access: Thursday, 14 July 2011, 03:09 PM (35 m 11 secs)

- Week 4: Affiliate marketing and increasing Web site traffic
- O Week 4: Affiliate marketing and increasing Web site traffic
  - ■ ✓ Day 16 Affiliate marketing
    - Status: completed
      - Total Time: 00:00:08
    - ✓ Day 17 Creating a confirmation page
    - Status: completed
    - Total Time: 00:00:11
    - Day 18 Creating further messages in AWeber
    - Status: completed
      - Total Time: 00:00:16
    - ✓ Day 19 Web site traffic

```
■ Status: completed
                       ■ Total Time: 00:00:16

✓ Day 20 More Web site traffic

                       ■ Status: completed
                       ■ Total Time: 00:00:17

✓ Day 21 Final thoughts

                       ■ Status: completed
                       ■ Total Time: 00:00:15
Diploma-in-Internet-Marketing: Additional Resources
     1 views - most recently Thursday, 14 July 2011, 03:10 PM
Diploma-in-Internet-Marketing: Discussion Forum
Diploma-in-Internet-Marketing: Email and Affiliate Marketing Assessment
     First access: Thursday, 14 July 2011, 03:30 PM (14 m 58 secs)
     Last access: Thursday, 14 July 2011, 03:30 PM (14 m 58 secs)
     Report:
       0
            21 Steps to Web Business Success
             ■ 21 Steps to Web Business Success Assessment
                  ■ Status: passed
                  ■ Score: 85% (PASSED)
                  ■ Total Time: 00:19:10
```

Diploma-in-Internet-Marketing: Module 5: Introduction to Social Media Marketing

First access: Thursday, 14 July 2011, 03:12 PM (32 m 12 secs)

Last access: Thursday, 14 July 2011, 03:13 PM (32 m 6 secs)

#### Report:

- Social Media Marketing
- ■ Social Media Marketing
  - ✓ Social media marketing
    - Status: completed
       Total Time: 00:00:04
       Social media optimization
    - Status: completedTotal Time: 00:00:07
    - ✓ Benefits of social media marketing for businesses
    - Status: completedTotal Time: 00:00:07
    - ✓ Social media marketing strategy for businesses
    - Status: completedTotal Time: 00:00:05
    - ✓ Social media tools that businesses can use
    - Status: completedTotal Time: 00:00:05

#### Diploma-in-Internet-Marketing: Module 6: How to use Twitter

First access: Thursday, 14 July 2011, 03:13 PM (31 m 46 secs)
Last access: Thursday, 14 July 2011, 03:13 PM (31 m 46 secs)

- O Using Twitter
- o Using Twitter
  - Using Twitter for Social Networking

Status: completedTotal Time: 00:00:05

#### Diploma-in-Internet-Marketing: Module 7 Part 1: Audacity for Recording Podcasts

First access: Thursday, 14 July 2011, 03:13 PM (31 m 23 secs)
Last access: Thursday, 14 July 2011, 03:15 PM (29 m 16 secs)

#### Report:

O Audacity: Audio Editing Software

Audacity: Audio Editing Software

■ Introduction to Audacity

Status: completedTotal Time: 00:00:09Downloading Audacity

Status: completedTotal Time: 00:00:23

■ ✓ Getting the LAME mp3 encoder

Status: completedTotal Time: 00:01:13

Linking Audacity to the LAME mp3 encoder

Status: completedTotal Time: 00:01:07Your first recording

Status: completed
Total Time: 00:01:11

Creating a project

Status: completedTotal Time: 00:00:32

Zooming tool

Status: completedTotal Time: 00:00:32Using the solo tool

■ Status: completed ■ Total Time: 00:00:22 ■ Using the echo tool

Status: completed
 Total Time: 00:00:26
 Scrolling along an audio file

Status: completed
 Total Time: 00:00:38
 Editing an audio file

Status: completedTotal Time: 00:00:02Changing the volume

Status: completedTotal Time: 00:00:03Fading audio in and out

■ ✓ Fading audio in and out

Status: completed
 Total Time: 00:00:01
 Creating an audio file - Part 1

Status: completed
 Total Time: 00:00:01
 Creating an audio file - Part 2

Status: completedTotal Time: 00:00:01

Creating an audio file - Part 3Status: completed

■ **Total Time:** 00:00:01 ■ ✓ Creating an audio file - Part 4

Status: completedTotal Time: 00:00:01

## Diploma-in-Internet-Marketing: Module 7 Part 2: Podomatic - Publish Your Podcasts to the First access: Thursday, 14 July 2011, 03:16 PM (28 m 44 secs)

Report:

- O Podomatic Create online podcasts
- Podomatic Create online podcasts
  - ✓ Introduction
    - Status: completed ■ Total Time: 00:00:11

Last access: Thursday, 14 July 2011, 03:17 PM (27 m 50 secs)

- Overview of Podomatic
- Status: completed ■ Total Time: 00:00:24
- ✓ Making a recording
- Status: completed
  - **Total Time:** 00:00:44
- ✓ Adding information
- Status: completed
  - **Total Time:** 00:00:44
- Finding your podcast
- Status: completed ■ Total Time: 00:00:42
- ✓ Playing back
- Status: completed
  - **Total Time:** 00:00:18
- Embed a podcast in a Web page
- Status: completed
  - Total Time: 00:00:15
- ✓ Uploading files
- Status: completed
  - Total Time: 00:00:13

#### Diploma-in-Internet-Marketing: Module 8: WordPress - Blogging on the Web

First access: Thursday, 14 July 2011, 03:17 PM (27 m 38 secs)

Last access: Thursday, 14 July 2011, 03:17 PM (27 m 38 secs)

#### Report:

- O Introduction to Word Press
- Introduction to Word Press
  - **V** Using Word Press
    - ■ Status: completed
      - Total Time: 00:00:02

#### Diploma-in-Internet-Marketing: Social Media Tools Assessment

First access: Thursday, 14 July 2011, 03:26 PM (18 m 59 secs)

Last access: Thursday, 14 July 2011, 03:26 PM (18 m 59 secs)

- O Social Media Tools Assessment
- ☑ Social Media Tools Assessment
  - Status: passed
    - Score: 95% (PASSED)
    - Total Time: 00:08:30

# Diploma-in-Internet-Marketing: Module 9: Facebook - Create your Personal Profile First access: Thursday, 14 July 2011, 03:17 PM (27 m 13 secs) Last access: Thursday, 14 July 2011, 03:31 PM (13 m 43 secs)

- O Facebook Creating your Personal Profile
- o Facebook Creating your Personal Profile
  - ✓ Introduction

Report:

- Status: completedTotal Time: 00:00:02Understanding Facebook
- Status: completed
   Total Time: 00:00:02
   The WALL and NEWS FEED
- Status: completedTotal Time: 00:00:02Our First Look At Facebook
- Status: completed
   Total Time: 00:00:01
   Business vs Personal Profile
- Status: completedTotal Time: 00:00:02
- ✓ Creating Your Personal Profile
- Status: completedTotal Time: 00:00:02
- Configuring Your Personal Profile
- Status: completedTotal Time: 00:00:02
- ✓ Creating Your Facebook Username
- Status: completed ■ Total Time: 00:00:01 ■ Privacy Settings
- Status: completedTotal Time: 00:00:02
- ✓ Facebook Notifications
- Status: completedTotal Time: 00:00:02Likes and Interests
- Status: completed
   Total Time: 00:00:02
   Your WALL In More Detail
- Status: completedTotal Time: 00:00:03
- ✓ Finding Friends Using Email
- Status: completed
   Total Time: 00:00:02
- ✓ Finding Friends Using Groups
- Status: completed
  Total Time: 00:00:02
- Friends Connecting With Individuals
- Status: completed
   Total Time: 00:00:02
   Accepting Friend Requests
- Status: completedTotal Time: 00:00:01
- ✓ Posting Regularly On Your Wall
- Status: completedTotal Time: 00:00:02

First access: Thursday, 14 July 2011, 03:31 PM (13 m 27 secs)

Last access: Thursday, 14 July 2011, 03:34 PM (10 m 35 secs)

- Facebook Creating your LIKE page
- Facebook Creating your LIKE page
  - Introduction to LIKE Pages
    - Status: completedTotal Time: 00:00:01
    - Personal Profiles vs LIKE Pages
    - Status: completedTotal Time: 00:00:02
    - ✓ The Two Objectives Of Your LIKE Page
    - Status: completedTotal Time: 00:00:02
      - ✓ The LIKE Button
    - Status: completed
      Total Time: 00:00:01
    - ✓ LIKE Page Examples
    - Status: completed ■ Total Time: 00:00:01 ■ The LIKE Page Generator
    - Status: completedTotal Time: 00:00:02Creating Your LIKE Page
    - Status: completedTotal Time: 00:00:02
    - ✓ LIKE Page Username
    - Status: completedTotal Time: 00:00:02
    - ✓ LIKE Page Generator FREE IMAGES
    - Status: completedTotal Time: 00:00:02
    - ✓ Editing Your LIKE Page
    - Status: completedTotal Time: 00:00:02
    - Static FBML and Applications
       Status: completed
       Total Time: 00:00:02
    - Adding Static FBML
    - Status: completedTotal Time: 00:00:02
    - ✓ Configuring The Welcome Tab
    - Status: completed
      Total Time: 00:00:02
    - ✓ The Future Of Static FBML?
    - Status: completedTotal Time: 00:00:02
    - ✓ Using The LIKE Page Generator
    - Status: completedTotal Time: 00:00:03
    - ✓ Creating An Opt-In Form
    - Status: completedTotal Time: 00:00:02
    - ✓ Configuring The LIKE Page Generator
    - Status: completed ■ Total Time: 00:00:03 ■ Your First LIKE Page
    - Status: completed
       Total Time: 00:00:06
       Adding Video part 1
    - Adding video part 1
    - Status: completedTotal Time: 00:00:05

```
Adding Video - part 2
Status: completed
Total Time: 00:00:04
Facebook and iFrames
Status: completed
Total Time: 00:00:01
```

#### Diploma-in-Internet-Marketing: Module 11: Facebook - Increasing traffic to LIKE pages

First access: Thursday, 14 July 2011, 03:34 PM (10 m 18 secs)
Last access: Thursday, 14 July 2011, 03:37 PM (7 m 44 secs)

- Facebook Generating traffic to the LIKE page
- - Introduction to Facebook Traffic
    - Status: completedTotal Time: 00:00:02Glossary Of Terms
    - Status: completedTotal Time: 00:00:01
    - Versonal Profile
    - Status: completedTotal Time: 00:00:01
    - ✓ Examples of Posting As A Page And A Personal Profile
    - Status: completed
       Total Time: 00:00:01
       Changing Your Page Name
    - Status: completed
       Total Time: 00:00:01
       Page Name And User Name
    - Status: completed
       Total Time: 00:00:01
       Publishing Rights
    - Status: completed
       Total Time: 00:00:02
       The Traffic Process
    - Status: completedTotal Time: 00:00:02Engaging Content
    - Status: completedTotal Time: 00:00:03Sourcing Content
    - Status: completedTotal Time: 00:00:03Your First Visitor
    - Status: completedTotal Time: 00:00:01
    - ✓ Google Alerts
    - Status: completedTotal Time: 00:00:01
    - ✓ Edgerank
    - Status: completed
       Total Time: 00:00:01
       The Pyramid Of Power
    - Status: completed
       Total Time: 00:00:01
       Building Your Brand
    - Status: completedTotal Time: 00:00:01
    - Tagging
    - Status: completed

■ Total Time: 00:00:01 Tagging Partners

■ **Status:** completed ■ Total Time: 00:00:02

Notes

■ Status: completed ■ Total Time: 00:00:01 ✓ Adding A Notes Tab

■ Status: completed ■ Total Time: 00:00:01

Sending An Update

■ Status: completed ■ Total Time: 00:00:01

✓ Fiverr.com

■ Status: completed ■ Total Time: 00:00:02 Traffic - final thoughts

■ Status: completed ■ Total Time: 00:00:01

### Diploma-in-Internet-Marketing: Additional Resources

1 views - most recently Thursday, 14 July 2011, 03:37 PM

#### Diploma-in-Internet-Marketing: Marketing with Facebook Assessment

First access: Thursday, 14 July 2011, 03:45 PM (3 secs)

Last access: Thursday, 14 July 2011, 03:45 PM (3 secs)

#### Report:

Marketing with Facebook Assessment

0 Marketing with Facebook Assessment

■ Status: passed

■ Score: 100% (PASSED) ■ Total Time: 00:07:19

#### Diploma-in-Internet-Marketing: Final Assessment

First access: Saturday, 23 April 2011, 01:42 PM (82 days 2 h)

Last access: Saturday, 23 April 2011, 01:42 PM (82 days 2 h)

#### Report:

0 Diploma in Internet Marketing Assessment

0 Diploma in Internet Marketing Assessment

■ Status: passed

■ Score: 88% (PASSED) ■ Total Time: 00:13:30

#### **About Us**

- How is ALISON Free?
- Who We Are - Contact Us
- Careers
- Testimonials
- ALISON in your Country Frequently Asked Questions Add Us to Your Website

#### In Different Languages

- Benvenuti su ALISON Italia Witaj na platformie edukacyjnej
- Welkom na ALISON
- In Australia

#### Forums

- Discussion Forum
- Become a Fan on Facebook
- Follow us on Twitter

#### **Individual & Group Learning**

- Learning
- Certification
- Flash Testing - Manager
- Create a Training Group

#### **Premium Services**

Technical Support

#### Training Subjects

- Business and Enterprise Skills Digital Literacy & IT Skills
- Financial & Economic Literacy
- Health & Safety & Compliance - Health Literacy
- Diploma Courses
- Personal Development & Soft Skills
- English Language Skills
- Health & Safety (Irish Legislation Only)
- Schools Curriculum

#### Working with Us

- Publisher Programme
- Build a Business Advertise
- Referral Program
- How You Can Help Donate
- Country Team Marketing Volunteer Resources

#### **Publishers**

- Advance Learning Bill Liao
- British Council
- Chris Farrell
- Connexions
- Custom Solutions
- Cut-e
- David Briggs Health and Safety Authority
- Karl Taylor

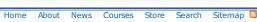

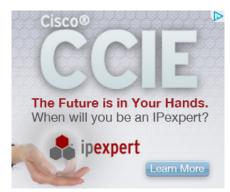

**Advertising Banners**- Add Banner to Your Website

- Math Planet
   Microsoft
   Rebecca Murphey
   Russell Stannard
   SUN Microsystems
   Thare Machi Education
   Walkgrove
   West Lothian College
   XSIQ